## Package: babeldown (via r-universe)

July 27, 2024

Title Helpers for Automatic Translation of Markdown-based Content Version 0.0.0.9000 Description Provide workflows and guidance for automatic translation of Markdown-based R content using DeepL API. License MIT + file LICENSE Encoding UTF-8 Roxygen list(markdown = TRUE) RoxygenNote 7.3.1 URL <https://github.com/ropensci-review-tools/babeldown> BugReports <https://github.com/ropensci-review-tools/babeldown/issues> Depends  $R$  ( $>= 4.1$ ) **Imports** babelquarto  $(>= 0.0.0.9000)$ , brio, cli, digest, glue, httr2, lifecycle, memoise, purrr, readr, rlang, rstudioapi, snakecase, tibble, tinkr ( $> = 0.2.0.9000$ ), withr, xml2, yaml ( $> = 2.3.8$ ) Suggests blogdown, fs, gert, httptest2, knitr, quarto, rmarkdown, rprojroot, sys, test that  $(>= 3.0.0)$ Remotes ropensci-review-tools/babelquarto, ropensci/tinkr Config/testthat/edition 3 Repository https://ropensci.r-universe.dev RemoteUrl https://github.com/ropensci-review-tools/babeldown RemoteRef main RemoteSha 8cce7470dddfd03c01e1083d7525c59dc5e4283c

### **Contents**

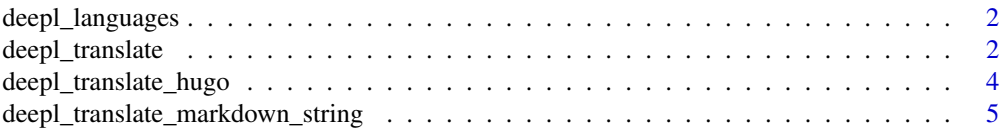

<span id="page-1-0"></span>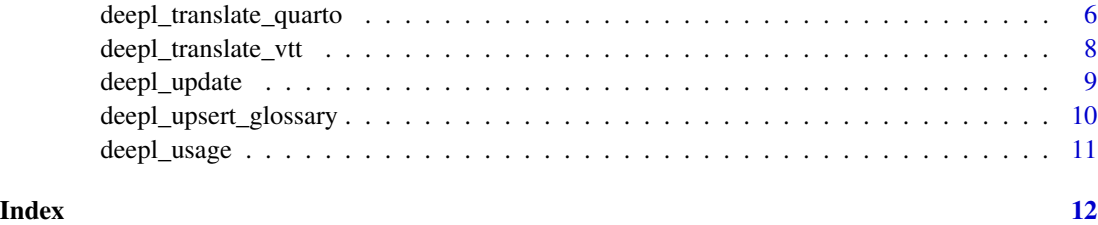

deepl\_languages *Languages supported by DeepL API*

#### Description

Languages supported by DeepL API

#### Usage

```
deepl_languages(type = c("target", "source"))
```
#### Arguments

type Either "target" or "source"

#### Value

A data.frame of languages (language code as "language", name as "name", whether formality is supported as "supports\_formality").

#### Examples

```
## Not run:
deepl_languages(type = "source")
deepl_languages(type = "target")
## End(Not run)
```
deepl\_translate *Translate a Markdown file*

#### Description

Translate a Markdown file

#### deepl\_translate 3

#### Usage

```
deepl_translate(
  path,
  out_path,
  yaml_fields = c("title", "description"),
  glossary_name = NULL,
  source_lang = NULL,
  target_lang = NULL,
  formality = c("default", "more", "less", "prefer_more", "prefer_less")
)
```
#### Arguments

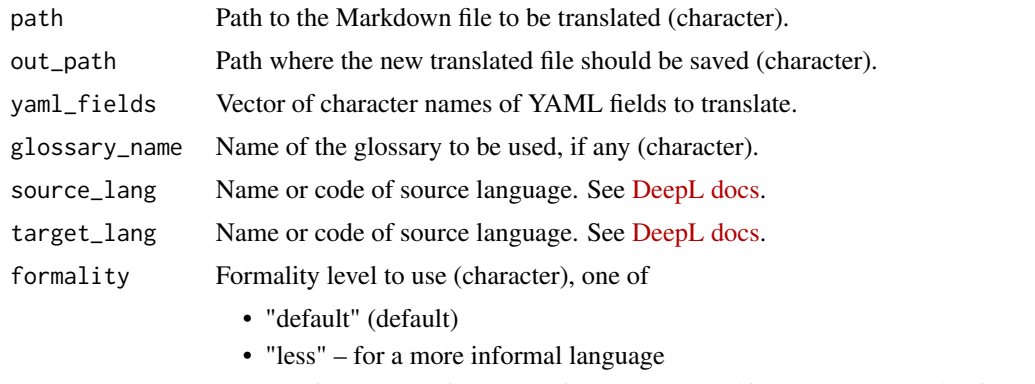

- "prefer\_more" for a more formal language if available, otherwise fallback to default formality
- "prefer\_less" for a more informal language if available, otherwise fallback to default formality

#### Value

None

```
## Not run:
english_lines <- c(
  "## A cool section", "",
  "This is the first paragraph. `system.file()` is cool, right?", "",
  "Another paragraph. I really enjoy developing R packages.", "",
  "Do you enjoy debugging?"
\mathcal{L}file <- withr::local_tempfile()
brio::write_lines(english_lines, file)
out_path <- withr::local_tempfile()
babeldown::deepl_translate(
 path = file,
 out_path = out_path,
  source_lang = "EN",
```

```
target_lang = "ES",
 formality = "less"
)
readLines(out_path)
## End(Not run)
```
deepl\_translate\_hugo *Translate a Hugo post*

#### Description

This translates the Markdown content including the "alt", "caption", "title" fields of shortcodes.

If it translates the title, it will update the slug.

This assumes the Hugo website uses

- YAML metadata at the top of posts;
- leaf bundles (each post in a folder, leaf-bundle/index.md);
- multilingualism so that a post in say Spanish lives in leaf-bundle/index.es.md.

#### Usage

```
deepl_translate_hugo(
  post_path = NULL,
  force = FALSE,
 yaml_fields = c("title", "description"),
 glossary_name = NULL,
  source_lang = NULL,
  target_lang = NULL,
  formality = c("default", "more", "less", "prefer_more", "prefer_less")
\mathcal{L}
```
#### Arguments

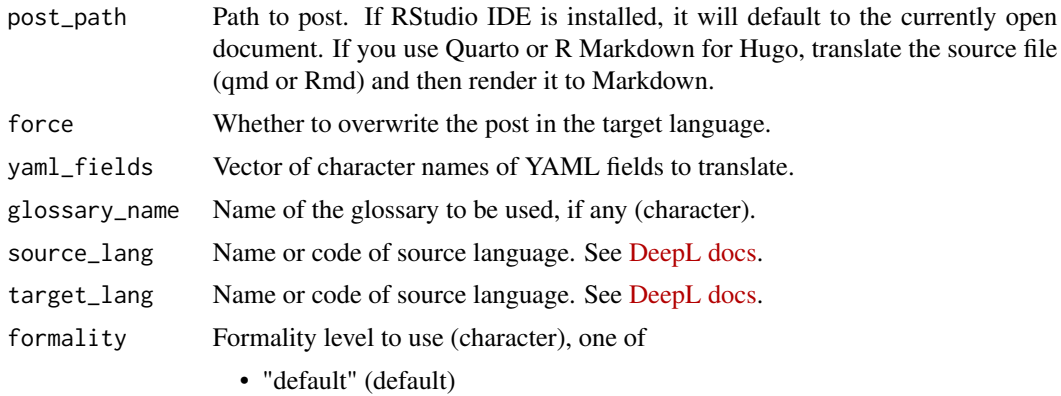

<span id="page-3-0"></span>

- <span id="page-4-0"></span>• "less" – for a more informal language
- "prefer\_more" for a more formal language if available, otherwise fallback to default formality
- "prefer\_less" for a more informal language if available, otherwise fallback to default formality

#### Value

None

#### Examples

```
## Not run:
dir <- withr::local_tempdir()
blogdown::new_site(dir = dir)
deepl_translate_hugo(
 file.path(dir, "content", "post", "2016-12-30-hello-markdown", "index.md"),
 source_lang = "en",
 target_lang = "fr",
 formality = "less"
\mathcal{L}readLines(file.path(dir, "content", "post", "2016-12-30-hello-markdown", "index.fr.md"))
## End(Not run)
```
deepl\_translate\_markdown\_string *Translate Markdown string*

#### Description

Translate Markdown string

#### Usage

```
deepl_translate_markdown_string(
  markdown_string,
 glossary_name = NULL,
  source_lang,
  target_lang,
  formality = c("default", "more", "less", "prefer_more", "prefer_less")
\mathcal{L}
```
#### Arguments

markdown\_string Markdown string to translate glossary\_name Name of the glossary to be used, if any (character).

<span id="page-5-0"></span>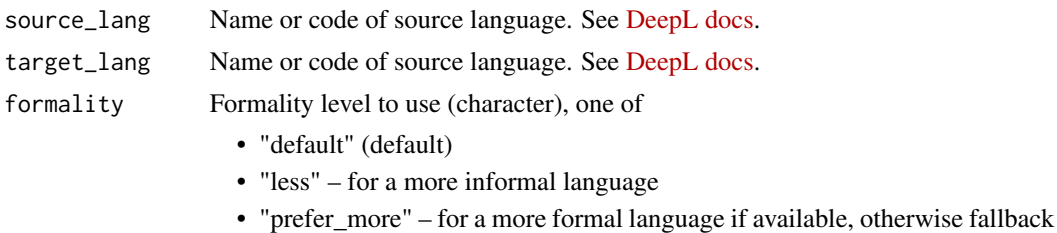

- to default formality • "prefer\_less" – for a more informal language if available, otherwise fallback
- to default formality

#### Value

Translated Markdown string

#### Examples

```
## Not run:
deepl_translate_markdown_string(
  "[So _incredibly_ **wonderful**](https://ropensci.org)!",
  source_lang = "EN",
  target_lang = "FR",
  formality = "less"
\lambda## End(Not run)
```

```
deepl_translate_quarto
```
*Translate a Quarto book chapter*

#### Description

This assumes the book is set up à la [babelquarto.](https://github.com/ropensci-review-tools/babelquarto)

#### Usage

```
deepl_translate_quarto(
 book_path,
  chapter,
  force = FALSE,
  render = TRUE,
  yaml_fields = c("title", "description"),
 glossary_name = NULL,
  source_lang = NULL,
 target_lang = NULL,
  formality = c("default", "more", "less", "prefer_more", "prefer_less")
\mathcal{E}
```
#### Arguments

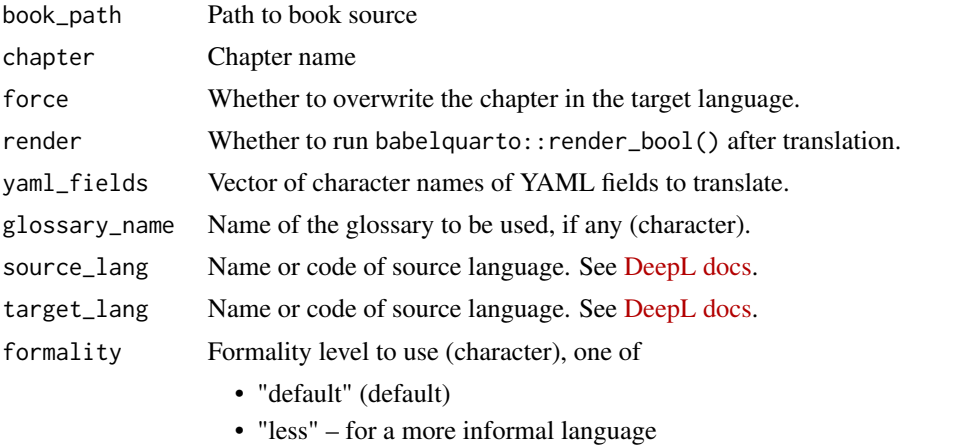

- "prefer\_more" for a more formal language if available, otherwise fallback
- to default formality
- "prefer\_less" for a more informal language if available, otherwise fallback to default formality

#### Value

None

```
## Not run:
temp_dir <- withr::local_tempdir()
babelquarto::quarto_multilingual_book(
  parent_dir = temp_dir,
  book_dir = "blop",
 main_language = "en",
  further_languages = "es"
)
book_path <- file.path(temp_dir, "blop")
deepl_translate_quarto(
 book_path = book_path,
  chapter = "intro.qmd",
  force = TRUE, # the existing chapter is a placeholder
  render = TRUE,
  source_lang = "EN",
  target_lang = "ES",
  formality = "less"
)
# have a look at the translation
readLines(file.path(book_path, "intro.es.qmd"))
# servr::httw(file.path(book_path, "_book"))
```
<span id="page-7-0"></span>deepl\_translate\_vtt *Translate a VTT subtitles file*

#### Description

[Experimental]

#### Usage

```
deepl_translate_vtt(
 path,
 out_path,
 glossary_name = NULL,
 source_lang = NULL,
 target_lang = NULL,
  formality = c("default", "more", "less", "prefer_more", "prefer_less")
)
```
#### Arguments

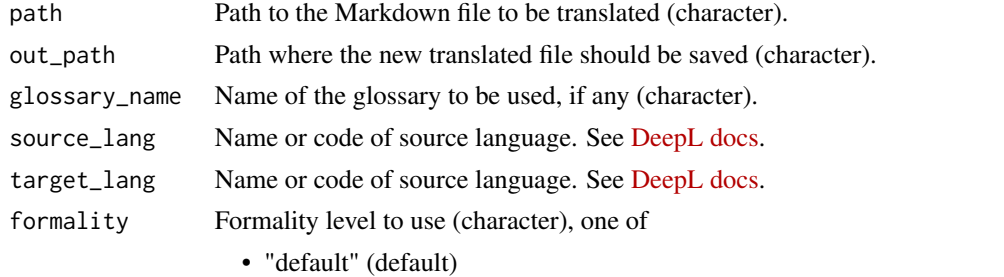

- "less" for a more informal language
- "prefer\_more" for a more formal language if available, otherwise fallback to default formality
- "prefer\_less" for a more informal language if available, otherwise fallback to default formality

#### Value

None

```
## Not run:
vtt <- system.file("pecan.vtt", package = "babeldown")
temp_dir <- withr::local_tempdir()
deepl_translate_vtt(
  vtt,
  out_path = file.path(temp_dir, "pecan.es.vtt"),
  source_lang = "EN",
```
#### <span id="page-8-0"></span>deepl\_update 9

```
target_lang = "ES",
 formality = "less"
)
head(readLines(file.path(temp_dir, "pecan.es.vtt")))
## End(Not run)
```
#### deepl\_update *Update a translation of a file in a Git repo*

#### Description

Re-use existing translation where possible (at the node level: paragraph, heading, etc.)

#### Usage

```
deepl_update(
 path,
 out_path,
  yaml_fields = c("title", "description"),
  glossary_name = NULL,
  source_lang = NULL,
  target_lang = NULL,
  formality = c("default", "more", "less", "prefer_more", "prefer_less")
)
```
#### Arguments

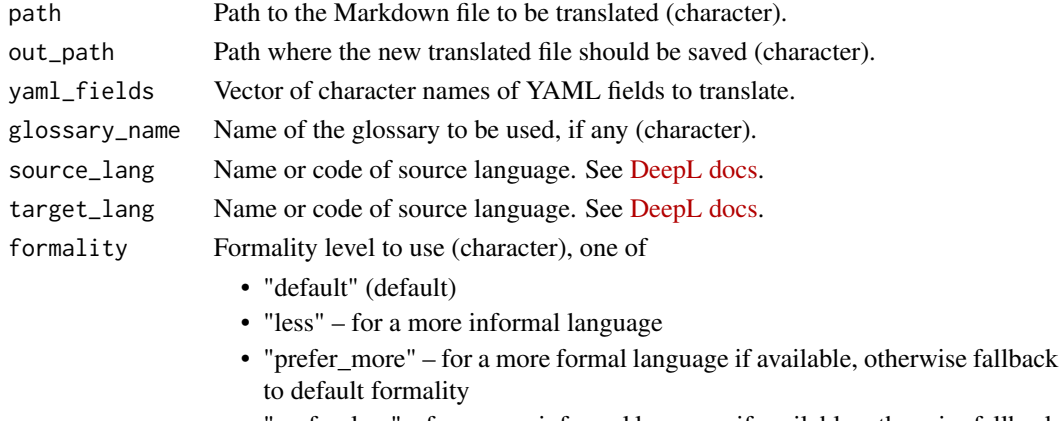

• "prefer\_less" – for a more informal language if available, otherwise fallback to default formality

#### Details

The function looks for the latest commit that updated the source file, and for the latest commit that updated the target file. If the target file was updated later than the source file, or at the same time, nothing happens: you might need to reorder the Git history with rebase for instance.

#### <span id="page-9-0"></span>Value

None

deepl\_upsert\_glossary *Create or update glossary*

#### Description

Create or update glossary

#### Usage

```
deepl_upsert_glossary(filename, glossary_name = NULL, source_lang, target_lang)
```
#### Arguments

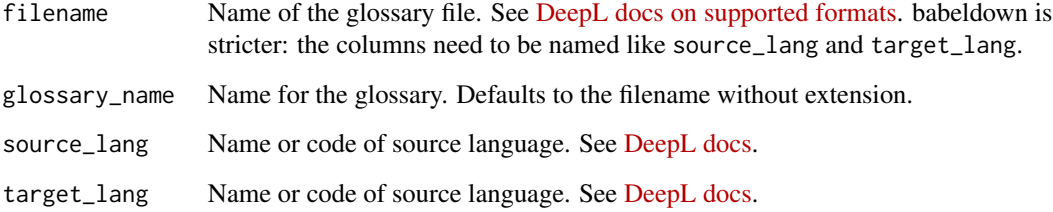

#### Value

glossary ID

```
## Not run:
deepl_upsert_glossary(
  system.file("example-es-en.csv", package = "babeldown"),
  glossary_name = "rstats-glosario",
  target_lang = "Spanish",
  source_lang = "English"
)
## End(Not run)
```
<span id="page-10-0"></span>

#### Description

Get DeepL API usage data

#### Usage

deepl\_usage()

#### Value

A list with DeepL API usage data, depending on the account type.

# <span id="page-11-0"></span>Index

deepl\_languages, [2](#page-1-0) deepl\_translate, [2](#page-1-0) deepl\_translate\_hugo, [4](#page-3-0) deepl\_translate\_markdown\_string, [5](#page-4-0) deepl\_translate\_quarto, [6](#page-5-0) deepl\_translate\_vtt, [8](#page-7-0) deepl\_update, [9](#page-8-0) deepl\_upsert\_glossary, [10](#page-9-0) deepl\_usage, [11](#page-10-0)